## **Installer - Bug #17032**

# **Upgrade from 1.12.3 to 1.13 - ERROR on missing Puppet bootstrap.cfg file**

10/19/2016 11:11 PM - Anandharaj Subramaniam

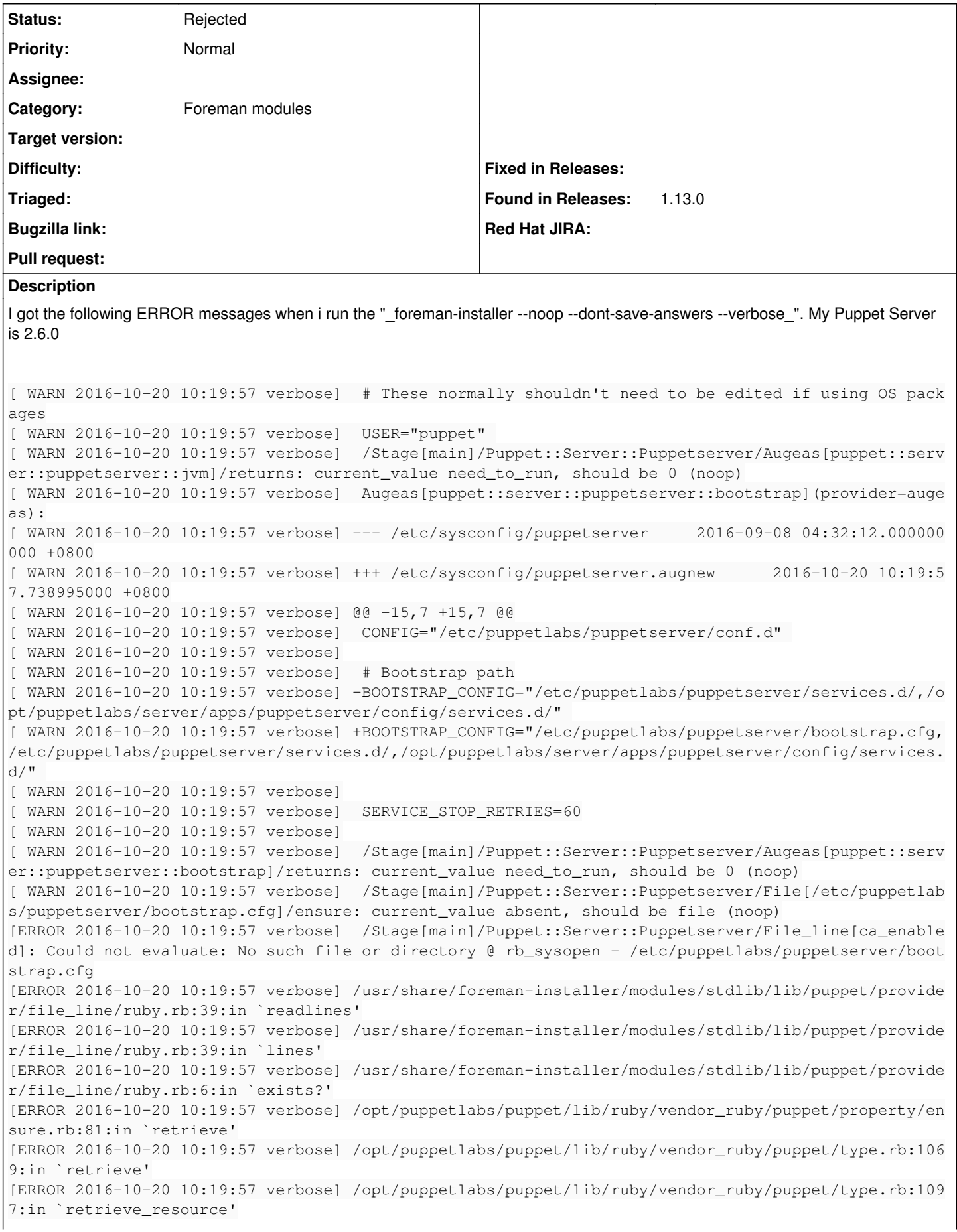

[ERROR 2016-10-20 10:19:57 verbose] /opt/puppetlabs/puppet/lib/ruby/vendor\_ruby/puppet/transaction /resource\_harness.rb:300:in `from\_resource' [ERROR 2016-10-20 10:19:57 verbose] /opt/puppetlabs/puppet/lib/ruby/vendor\_ruby/puppet/transaction /resource\_harness.rb:20:in `evaluate' [ERROR 2016-10-20 10:19:57 verbose] /opt/puppetlabs/puppet/lib/ruby/vendor\_ruby/puppet/transaction .rb:224:in `apply' [ERROR 2016-10-20 10:19:57 verbose] /opt/puppetlabs/puppet/lib/ruby/vendor\_ruby/puppet/transaction .rb:240:in `eval\_resource' [ERROR 2016-10-20 10:19:57 verbose] /opt/puppetlabs/puppet/lib/ruby/vendor\_ruby/puppet/transaction .rb:163:in `call' [ERROR 2016-10-20 10:19:57 verbose] /opt/puppetlabs/puppet/lib/ruby/vendor\_ruby/puppet/transaction .rb:163:in `block (2 levels) in evaluate' [ERROR 2016-10-20 10:19:57 verbose] /opt/puppetlabs/puppet/lib/ruby/vendor\_ruby/puppet/util.rb:386 :in `block in thinmark' [ERROR 2016-10-20 10:19:57 verbose] /opt/puppetlabs/puppet/lib/ruby/2.1.0/benchmark.rb:294:in `rea ltime' [ERROR 2016-10-20 10:19:57 verbose] /opt/puppetlabs/puppet/lib/ruby/vendor\_ruby/puppet/util.rb:385 :in `thinmark' [ERROR 2016-10-20 10:19:57 verbose] /opt/puppetlabs/puppet/lib/ruby/vendor\_ruby/puppet/transaction .rb:163:in `block in evaluate' [ERROR 2016-10-20 10:19:57 verbose] /opt/puppetlabs/puppet/lib/ruby/vendor\_ruby/puppet/graph/relat ionship\_graph.rb:118:in `traverse' [ERROR 2016-10-20 10:19:57 verbose] /opt/puppetlabs/puppet/lib/ruby/vendor\_ruby/puppet/transaction .rb:154:in `evaluate' [ERROR 2016-10-20 10:19:57 verbose] /opt/puppetlabs/puppet/lib/ruby/vendor\_ruby/puppet/resource/ca talog.rb:222:in `block in apply' [ERROR 2016-10-20 10:19:57 verbose] /opt/puppetlabs/puppet/lib/ruby/vendor\_ruby/puppet/util/log.rb :155:in `with\_destination' [ERROR 2016-10-20 10:19:57 verbose] /opt/puppetlabs/puppet/lib/ruby/vendor\_ruby/puppet/transaction /report.rb:137:in `as\_logging\_destination' [ERROR 2016-10-20 10:19:57 verbose] /opt/puppetlabs/puppet/lib/ruby/vendor\_ruby/puppet/resource/ca talog.rb:221:in `apply' [ERROR 2016-10-20 10:19:57 verbose] /opt/puppetlabs/puppet/lib/ruby/vendor\_ruby/puppet/configurer. rb:171:in `block in apply\_catalog' [ERROR 2016-10-20 10:19:57 verbose] /opt/puppetlabs/puppet/lib/ruby/vendor\_ruby/puppet/util.rb:223 :in `block in benchmark' [ERROR 2016-10-20 10:19:57 verbose] /opt/puppetlabs/puppet/lib/ruby/2.1.0/benchmark.rb:294:in `rea ltime' [ERROR 2016-10-20 10:19:57 verbose] /opt/puppetlabs/puppet/lib/ruby/vendor\_ruby/puppet/util.rb:222 :in `benchmark' [ERROR 2016-10-20 10:19:57 verbose] /opt/puppetlabs/puppet/lib/ruby/vendor\_ruby/puppet/configurer. rb:170:in `apply\_catalog' [ERROR 2016-10-20 10:19:57 verbose] /opt/puppetlabs/puppet/lib/ruby/vendor\_ruby/puppet/configurer. rb:343:in `run\_internal' [ERROR 2016-10-20 10:19:57 verbose] /opt/puppetlabs/puppet/lib/ruby/vendor\_ruby/puppet/configurer. rb:221:in `block in run' [ERROR 2016-10-20 10:19:57 verbose] /opt/puppetlabs/puppet/lib/ruby/vendor\_ruby/puppet/context.rb: 65:in `override' [ERROR 2016-10-20 10:19:57 verbose] /opt/puppetlabs/puppet/lib/ruby/vendor\_ruby/puppet.rb:241:in ` override' [ERROR 2016-10-20 10:19:57 verbose] /opt/puppetlabs/puppet/lib/ruby/vendor\_ruby/puppet/configurer. rb:195:in `run' [ERROR 2016-10-20 10:19:57 verbose] /opt/puppetlabs/puppet/lib/ruby/vendor\_ruby/puppet/application /apply.rb:350:in `apply\_catalog' [ERROR 2016-10-20 10:19:57 verbose] /opt/puppetlabs/puppet/lib/ruby/vendor\_ruby/puppet/application /apply.rb:274:in `block in main' [ERROR 2016-10-20 10:19:57 verbose] /opt/puppetlabs/puppet/lib/ruby/vendor\_ruby/puppet/context.rb: 65:in `override' [ERROR 2016-10-20 10:19:57 verbose] /opt/puppetlabs/puppet/lib/ruby/vendor\_ruby/puppet.rb:241:in ` override' [ERROR 2016-10-20 10:19:57 verbose] /opt/puppetlabs/puppet/lib/ruby/vendor\_ruby/puppet/application /apply.rb:225:in `main' [ERROR 2016-10-20 10:19:57 verbose] /opt/puppetlabs/puppet/lib/ruby/vendor\_ruby/puppet/application /apply.rb:170:in `run\_command' [ERROR 2016-10-20 10:19:57 verbose] /opt/puppetlabs/puppet/lib/ruby/vendor\_ruby/puppet/application .rb:344:in `block in run' [ERROR 2016-10-20 10:19:57 verbose] /opt/puppetlabs/puppet/lib/ruby/vendor\_ruby/puppet/util.rb:540

```
:in `exit on fail'
[ERROR 2016-10-20 10:19:57 verbose] /opt/puppetlabs/puppet/lib/ruby/vendor_ruby/puppet/application
.rb:344:in `run'
[ERROR 2016-10-20 10:19:57 verbose] /opt/puppetlabs/puppet/lib/ruby/vendor_ruby/puppet/util/comman
d_line.rb:132:in `run'
[ERROR 2016-10-20 10:19:57 verbose] /opt/puppetlabs/puppet/lib/ruby/vendor_ruby/puppet/util/comman
d_line.rb:72:in `execute'
[ERROR 2016-10-20 10:19:57 verbose] /opt/puppetlabs/puppet/bin/puppet:5:in `<main>'
```
Similar to<http://projects.theforeman.org/issues/15132>

#### **History**

#### **#1 - 10/20/2016 03:13 AM - Dominic Cleal**

*- Project changed from Foreman to Installer*

*- Category changed from PuppetCA to Foreman modules*

*- Status changed from New to Feedback*

The file is missing because you're running in --noop mode. Check the previous line and you will see it's due to be created:

[ WARN 2016-10-20 10:19:57 verbose] /Stage[main]/Puppet::Server::Puppetserver/File[/etc/puppetlabs/puppetserv er/bootstrap.cfg]/ensure: current value absent, should be file (noop)

Try running the installer.

#### **#2 - 10/20/2016 05:43 AM - Anandharaj Subramaniam**

Running just the **foreman-installer** is successful but the Puppet Server unable to start. Then i found this <https://groups.google.com/forum/#!topic/foreman-users/w4N08K83Ubs> and run the installer again with **--puppet-server-puppetserver-version=2.6.0** option.

I guess this should be stated in the document.

Also, the bootstrap.cfg file is depreciated in latest PupperServer. Any reason why this being created by Foreman?

#### **#3 - 10/20/2016 05:47 AM - Dominic Cleal**

Anandharaj Subramaniam wrote:

Running just the **foreman-installer** is successful but the Puppet Server unable to start. Then i found this .google.com/forum/#!topic/foreman-users/w4N08K83Ubs and run the installer again with **--puppet-server-puppetserver-version=2.6.0** option.

I guess this should be stated in the document.

This should only need to be changed if you've also upgraded Puppet Server. It shouldn't be necessary if the version of Puppet Server hasn't changed since initial installation.

Also, the bootstrap.cfg file is depreciated in latest PupperServer. Any reason why this being created by Foreman?

With puppetserver-version set to 2.6.0, it shouldn't be created any more - only when being configured for 2.4 or lower, or 2.4/2.5 compatibility mode (2.4.99). If you've upgraded from 1.12 then the value may have been set to 2.4.99, which was the current version at release.

#### **#4 - 10/20/2016 09:53 PM - Anandharaj Subramaniam**

Dominic Cleal wrote:

This should only need to be changed if you've also upgraded Puppet Server. It shouldn't be necessary if the version of Puppet Server hasn't changed since initial installation.

Noted. The PuppetServer might get updated when we run *yum upgrade*. Perhaps, it is good if PuppetServer version can be validated every time run the foreman-installer

With puppetserver-version set to 2.6.0, it shouldn't be created any more - only when being configured for 2.4 or lower, or 2.4/2.5 compatibility mode (2.4.99). If you've upgraded from 1.12 then the value may have been set to 2.4.99, which was the current version at release.

Noted on this. The file seems created when i first run the foreman-installer command without specifying the PeppetServer version.

### **#5 - 05/17/2017 11:43 AM - Anonymous**

*- Status changed from Feedback to Rejected*

works as designed.